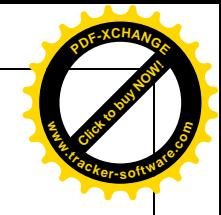

## الحل النموذج*ي* امتحان الدورة العادية ف*ي م*قياس إدارة المخاطر المالية

Click to buy Now!

**.tracker-software.co<sup>m</sup>**

**www**

**<sup>P</sup>DF-XCHANG<sup>E</sup>**

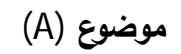

| ماذا نقصد بالتتويع الساذج 01  | يقصد به الاختيار العشوائي للأصول المالية المكونة للمحفظة الاستثمارية، دون دراسة وتحليل هذه                                                                                  |
|-------------------------------|----------------------------------------------------------------------------------------------------|
| نقطة                          | الأصول. وفلسفة التنويع الساذج هي أنه كلما زاد عدد الأصول المالية بالمحفظة الاستثمارية،                                                                                      |
|                               | ينخفض حجم المخاطر الكلية لها                                                                                                    |
| ماذا نقصد بأسلوب التركيز في   | يتم التركيز في هذا الأسلوب على الأوراق قصيرة الأجل (الأوراق التجارية وشهادات الإيداع                                                                                        |
| تنويع المحفظة المالية تفاديا  | والمقبولات المصرفية) وطويلة الأجل (الأسهم والسندات) دون الاستثمار في الأوراق المالية متوسطة                                                                                 |
| للمخاطر؟ 1.5 ن <b>قطة</b>     | الأجل وهذا لأن الأوراق المالية قصيرة الأجل مخصصة لمواجهة طلبات السيولة، أما الأوراق طويلة                                                                                   |
|                               | الأجل فهي مخصصة لزيادة الأرباح، بينما الاستثمارات متوسطة الأجل فلا تسهم لا في السيولة ولا                                                                                   |
|                               | في الأرباح.                                                                                                    |
| رتب الأوراق المالية التالية   | 1. أوراق تجارية 0.5                                                                                                    |
| تصاعديا من حيث درجة           | 2. أسهم ممتازة 0.5                                                                                                    |
| مخاطرتها أسهم ممتازة،         | $0.5$ كفالات.                                                                                                    |
| كفالات، أوراق تجارية          |                                                                                                    |
| كيف يمكن تجنب المخاطر         | عن طريق التنويع                                                                                                    |
| غير المنتظمة؟ $0,5$           |                                                                                                    |
| مستثمر يعطي الأولوية لعنصر    |                                                                                                    |
| العائد مهما كانت المخاطر      | المستثمر المضارب                                                                                                    |
| المرتبطة بالاستثمار؟ 0,5 نقطة |                                                                                                    |
| ما هو الفرق بين المخاطرة      | المخاطر يوجد هناك بيانات تاريخية تمكننا من بناء نموذج احتمالي موضوعي                                                                                                    |
| وعدم الأكادة؟ 01 نقطة         | حالة عدم أكادة لا توجد بيانات تاريخية تمكننا من ذلك وبالتالي النموذج الاحتمالي ذاتي غير                                                                                     |
|                               | موضوعي                                                                                                    |
| اشرح إستراتيجية ترك الموقف    | وتعرف بسياسة قبول الخطر ويقصد بذلك الاحتفاظ بمستوى الخطر على ما هو عليه، ويمكن أن                                                                                           |
| مفتوح في إدارة المخاطر؟ 01    | تعتمد الشركات هذه الاستراتيجيات حينما يكون مستوى الخطر منخفض بحيث لا يستحق                                                                                                  |
| نقطة                          | التكلفة المتوقعة لإدارته.                                                                                                    |
| تعتبر السياسات النقدية        | تشجع السياسات النقدية المنوسعة من طرف الحكومات على زيادة المشاريع العمومية                                                                                                  |
| المتوسعة أسلوبا لمواجهة       | المعروضة ومن زيادة فرص الاستثمار فمي سوق الأعمال وعرض الأوراق المالية المنعلقة<br>بتلك المشاريع أو المشاريع التي لمها علاقة بها في السوق يؤدي إلى زيادة التداول ومنه انتعاش |
| مخاطر ركود السوق المالي       | السوق المالي                                                                                                    |
| كيف؟ 01 نقطة                  |                                                                                                    |

الحل النموذج*ي* (B)

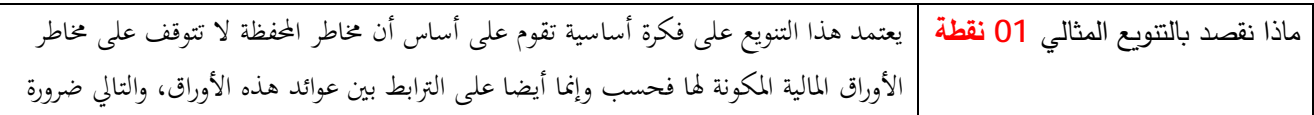

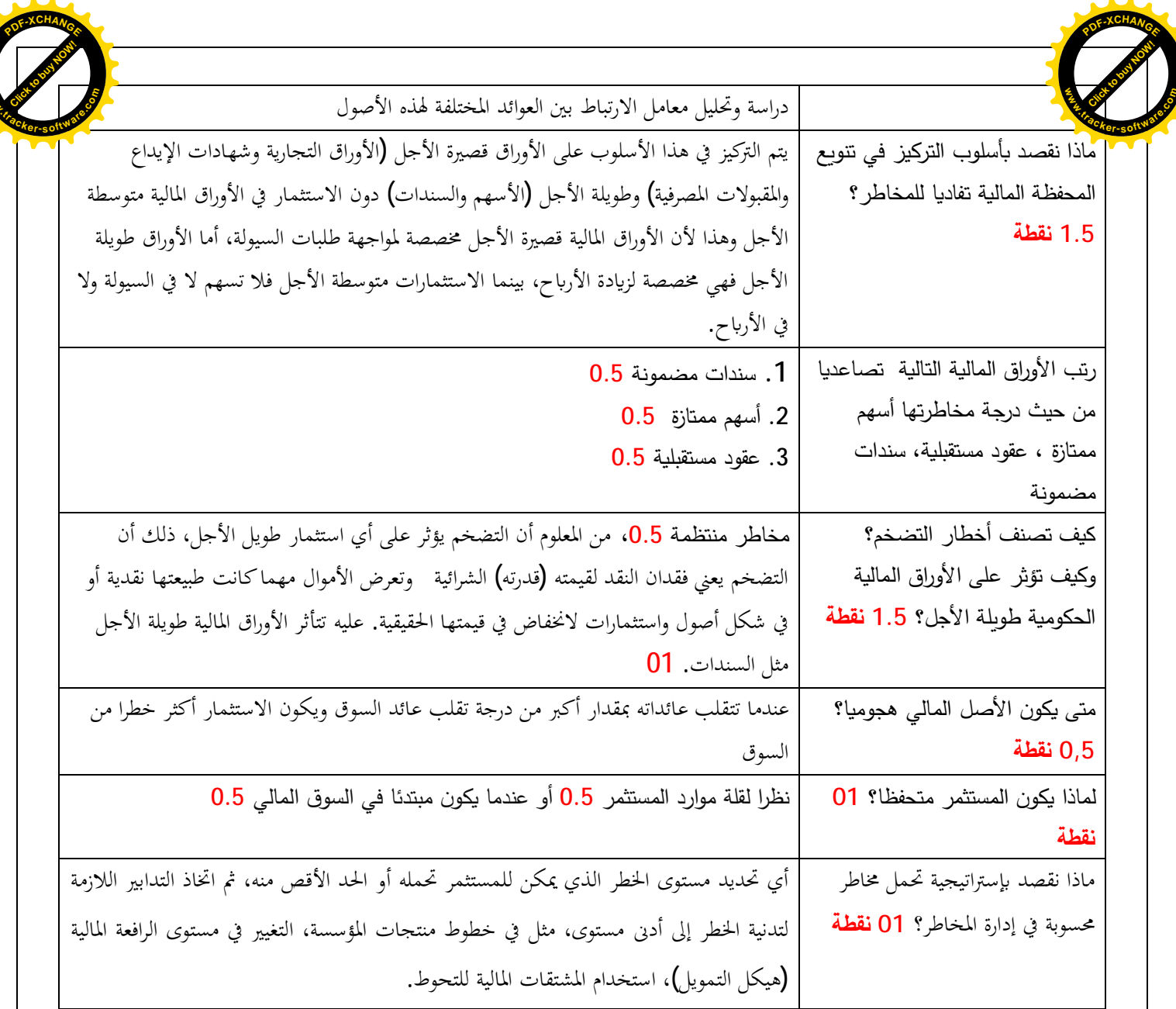

**<sup>P</sup>DF-XCHANG<sup>E</sup>**

**www**

الحل النموذج*ي* (C)

| يعتمد هذا التنويع على فكرة أساسية تقوم على أساس أن مخاطر المحفظة لا تتوقف على مخاطر            | ماذا نقصد بتنويع (markwitz)         |
|------------------------------------------------------------------------------------------------|-------------------------------------|
| الأوراق المالية المكونة لها فحسب وإنما أيضا على الترابط بين عوائد هذه الأوراق، والتالي ضرورة   | ماركويتز 01° نقطة                   |
| دراسة وتحليل معامل الارتباط بين العوائد المختلفة لهذه الأصول                                   |                                     |
| 1. سندات غير مضمونة 0.5                                                                        | رتب الأوراق المالية التالية تصاعديا |
| 0.5 $\frac{1}{2}$ . أسهم                                                                       | من حيث درجة مخاطرتها أسهم ،         |
| 3. عقود خيار 0.5                                                                               | عقود خيار ، سندات مضمونة            |
| مخاطر منتظمة 0.5، وجود علاقة عكسية بين أسعار الفائدة والاستثمار في الأوراق المالية،            | كيف تصنف أخطار سعر الفائدة؟         |
| الحكومية، فارتفاع أسعار الفائدة يشجع المستثمرين في السندات على بيع ما لديهم من سندات في        | وكيف نؤثر على الأوراق المالية       |
| السوق، وتحويل أموالهم إلى البنوك طمعا في ربح أفضل ناتج عن الفائدة المرتفعة، مما يؤدي إلى زيادة | الحكومية طويلة الأجل؟ 1.5 نقطة      |
| العرض لهذه الأصول، ومع محدودية الطلب عليها في السوق فإن أسعارها تمبط وبشكل حاد وفقاً           |                                     |
| للعلاقة بين العرض والطلب 01                                                                    |                                     |

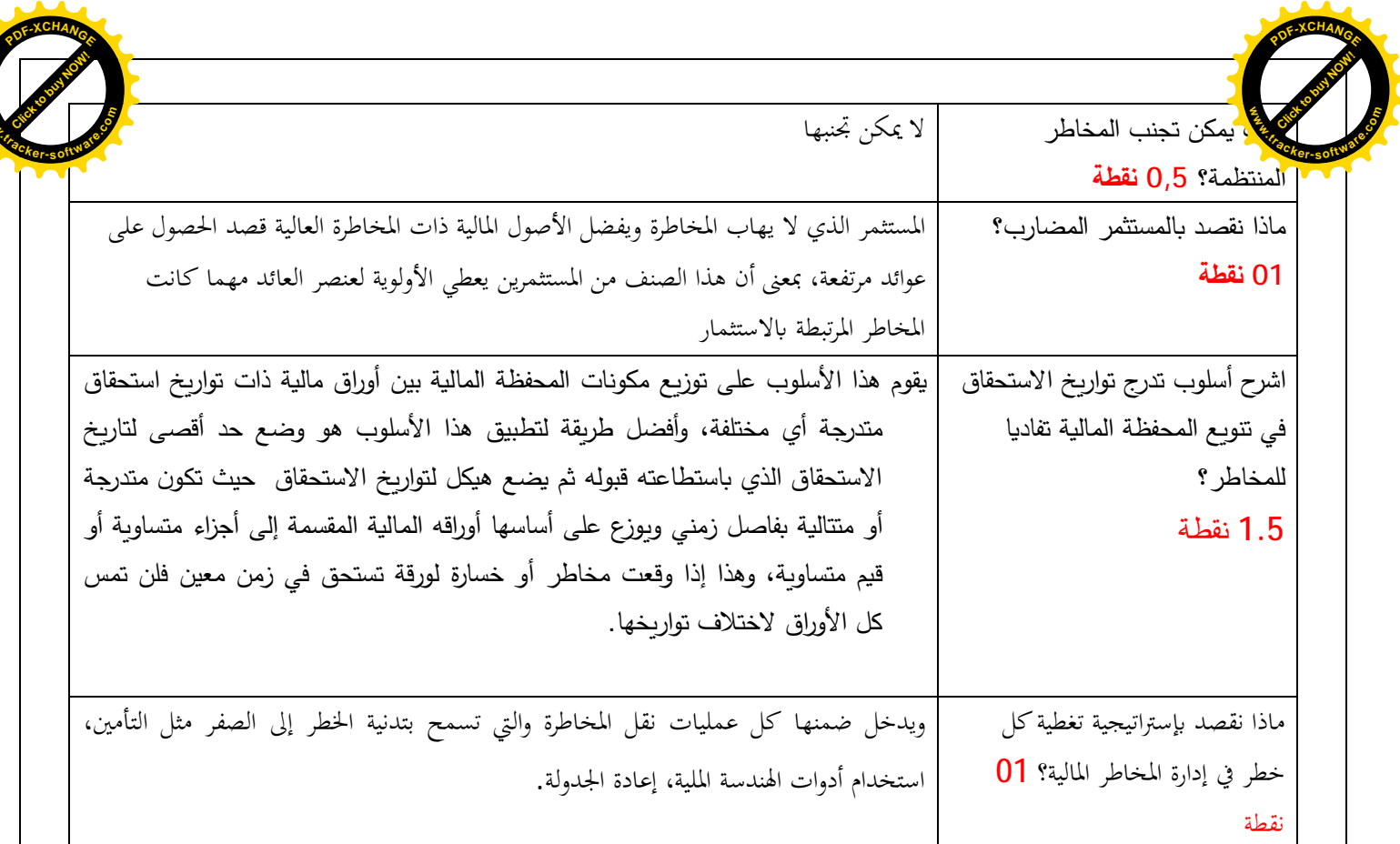

**www**

## **02 AʤƌŪƖƃŗॺʴʹƃœǺ**

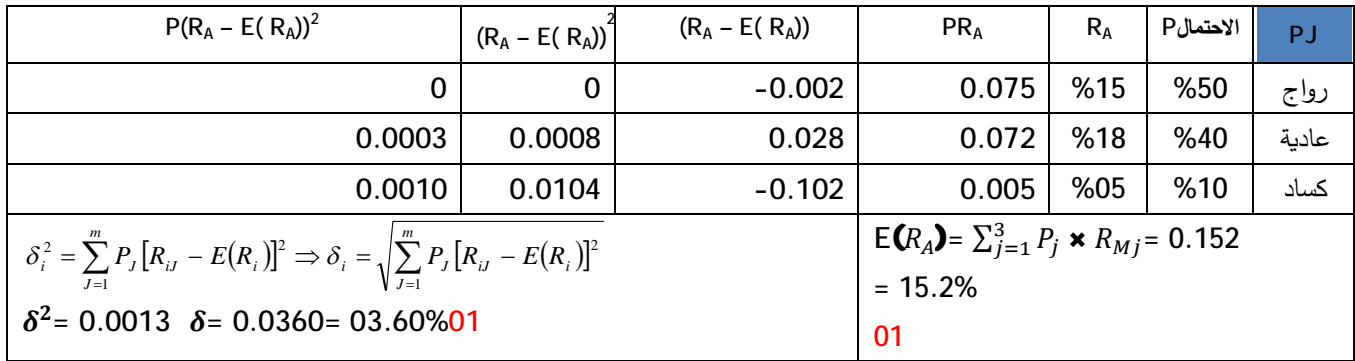

**1.5** B والنسبة للأسهم

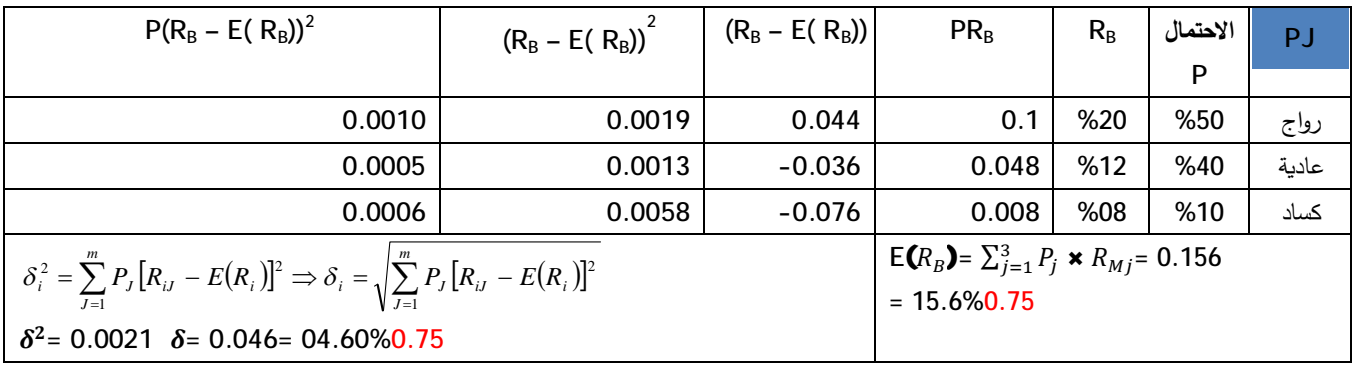

## **أسهم ممتازة: 1.5**

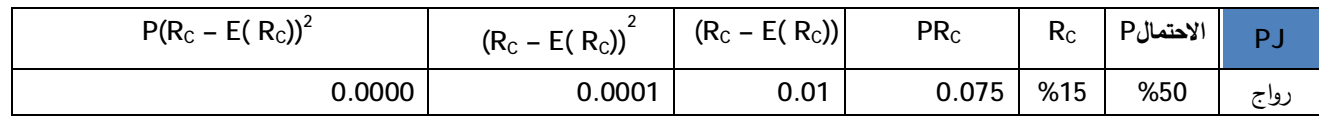

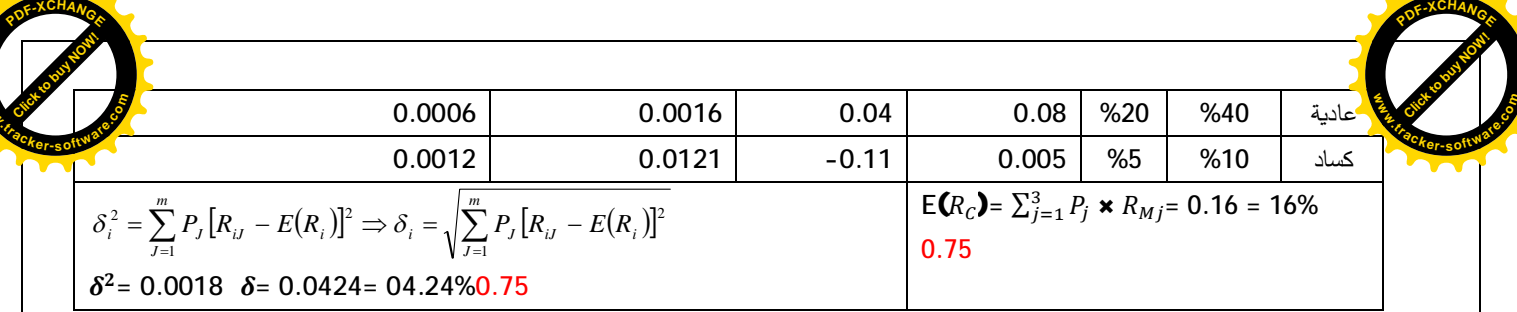

**www**

## **ȉœƀƈ 04 .3**

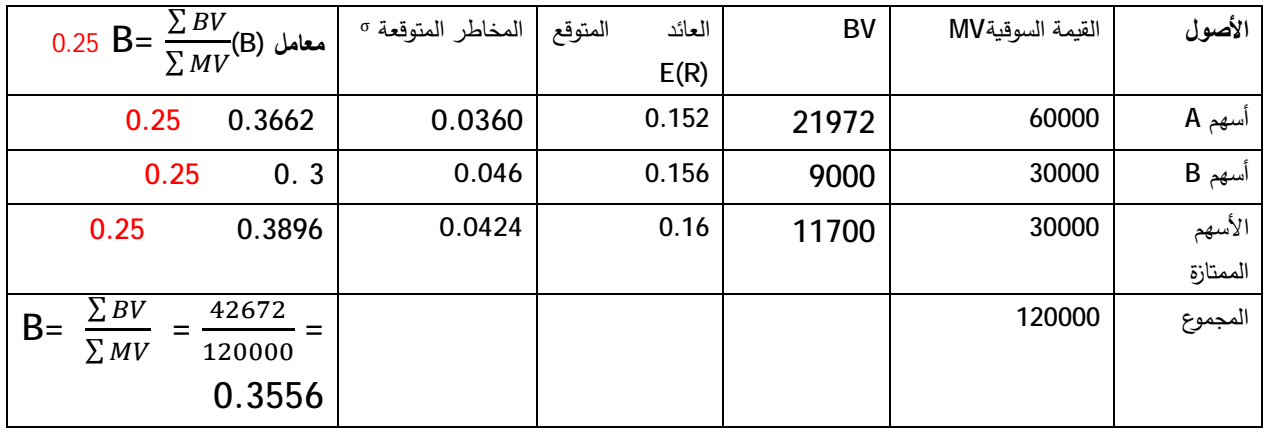

3. الأداة التي يتم استبدالها هي الأداة التي لها أقل معامل B وعليه يتم استبدال الأسهم B بالأسهم 0.25D

0.25 معدل العائد المطلوب الوصول إليه = معدل عائد السوق× معامل B الجديد للمحفظة 0.25

**30% = 20% ×**  $\beta \leftrightarrow \beta = \frac{30\%}{20\%}$  $\frac{30\%}{20\%}$  = 1.50.50 0.25  $\,$ قيمة (BV) للمحفظة الجديدة =  $\,$  للمحفظة الجديدة  $\,$   $\,$  مجموع القيمة السوقية 0.25  $0.25$  180000 =120000 × 1.5 = أبيضة (Bv) الجديدة للمحفظة 0.25 للأصل الجديد= (Bv) الجديدة للمحفظة – مجموع (Bv) للأصلين الآخرين0.25  $0.25$  146328 = 33672-180000 قيمة BV للأصل الجديد معامل (B) للأصل الحديد = BV للأصل الجديد÷ MV للأصل 0.25 0.25 معامل (B) للأصل الجديد = 146328÷ 30000 = 4.87 0.25 $\mu$ 

**ƑʹŶǻœƆ 21300ƑƋ A ʤƌŪƖƃ BVŗʸॻɾʖʻšŗŽƄʯʳƆ©œॻʠŶʸƃ¦ʥźż A ¸ʦŰʦʸƄƃŗॺʴʹƃœǺ 5 =ʔȂʙƀʯƃœǺȏ¢ 4,9 B ȆƆœŶƆŗʸॻɾʗʱƈŗƀȂʙʠƃ¦ʛŽʹŕ©œǺœʴʲƃ¦ ¦ʙަʗŶǺ** 4. إذا قرر المستثمر تكوين محفظة مكونة من أصلين فقط من الأصول المالية السابقة. وذلك بعد استبعاد الأصل المالي من السؤال الثالث، فتصبح المحفظة مكونة من الأصلين الأسهم A والأسهم الممتازة 0.5 إذا جمعت بينهما علاقة ارتباط (f=−1) وأراد المستثمر أن تكون المحفظة خالية من المخاطر . فإن وزن كل أصل مالي من الأصلين في المحفظة يمكن حسابه كالتالي:  $W_B = \frac{\delta_A}{\delta_A + \delta_B}$  $W_A = \frac{\delta_B}{\delta_A + \delta_B}$   $W_B = \frac{\delta_A}{\delta_A + \delta_B}$ حيث وزن الأسهم العادية هي الأسهم  $W_A$  و الأسهم الممتازة هي  $W_A = \frac{\sigma_B}{\delta_A + \delta_B}$  $0.5 W_R$  الأسهم

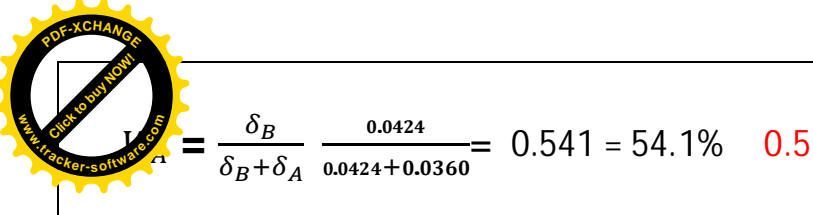

 $W_B = \frac{\delta_A}{\delta_B + \epsilon}$  $\delta_B + \delta_A$  $=\frac{0.0360}{0.0360}$  $0.0424 + 0.0360$  $= 0.459 = 45.9\%$  0.5

ومنه عائد المحفظة الجديدة يكون كالتالي:

**[Click to buy NOW!](http://www.tracker-software.com/buy-now)** 

**.tracker-software.co<sup>m</sup>**

**w** 

 $P$ 

 $R_P = WA.E(R_A) + WB.E(R_B) 0.25$  $R_P = (0.541 \times 0.152) + (0.459 \times 0.16) = 0.0822 + 0.0734 = 0.1556 = 15.56\%$  0.75 استنتاج المخاطرة في هذه الحالة هي مساوية للصفر باعتبار العلاقة كاملة وسالبة والمستثمر يرغب في تكوين محفظة خالية من المخاطر 0.5